## **IFT159**

# <span id="page-0-0"></span>Analyse et programmation Thème  $7$  — Organisation des données et types Les tableaux (partie 1)

#### Gabriel Girard

Département d'informatique<br>
S SHERBROOKE

28 septembre 2015

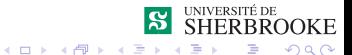

1/27 Analyse et programmation

# Thème  $7$  (partie  $1$ ) — Les tableaux

- 1 [Concept de tableau](#page-2-0)
- 2 Utilité des tableaux
- 3 [Manipulation de tableaux](#page-17-0)
	- [Syntaxe](#page-18-0)
	- Récapitulatif
- 4 Tableaux à plusieurs dimensions
- 5 Les tableaux de caractères
- 6 Erreurs et paroles célèbres
- **[Exercices](#page-57-0)**

### <span id="page-2-0"></span>Les tableaux

- 2 Utilité des tableaux
- 3 [Manipulation de tableaux](#page-17-0) **[Syntaxe](#page-18-0)** 
	- $Récapitulatif$
- **4** Tableaux à plusieurs dimensions
- 5 Les tableaux de caractères
- **6 Erreurs et paroles célèbres**
- **[Exercices](#page-57-0)**

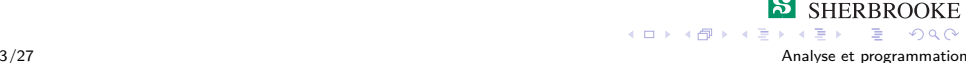

### <span id="page-3-0"></span>Concept de tableau

Permet d'associer plusieurs valeurs à une même variable.

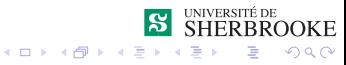

4/27 Analyse et programmation

- <span id="page-4-0"></span>■ Permet d'associer plusieurs valeurs à une même variable.
- Agrégat de données homogènes  $\rightarrow$  tableau.

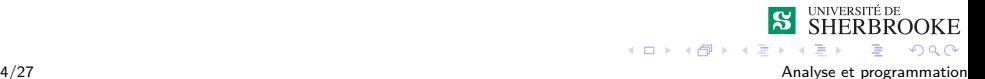

- <span id="page-5-0"></span>■ Permet d'associer plusieurs valeurs à une même variable.
- **Agrégat de données homogènes**  $\rightarrow$  **tableau.**
- Permet d'associer un nom à un ensemble de données de même type.

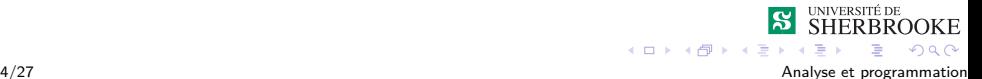

- <span id="page-6-0"></span>■ Permet d'associer plusieurs valeurs à une même variable.
- **Agrégat de données homogènes**  $\rightarrow$  **tableau.**
- Permet d'associer un nom à un ensemble de données de même type.
- $\blacksquare$  On utilise un  $\ll$  indice  $\gg$  pour manipuler les valeurs.

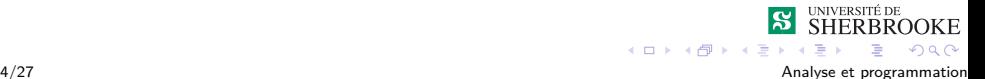

<span id="page-7-0"></span>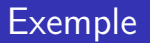

Notes d'étudiants pour un cours.

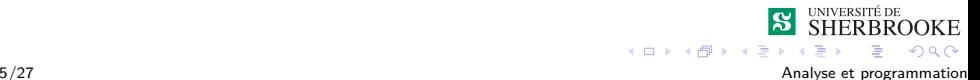

<span id="page-8-0"></span>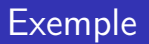

Notes d'étudiants pour un cours.

Nom du tableau  $\rightarrow$  notes.

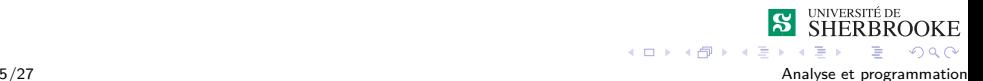

<span id="page-9-0"></span>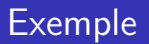

- Notes d'étudiants pour un cours.
- Nom du tableau  $\rightarrow$  notes.
- $\blacksquare$  notes[0], notes[1], notes[2], ..., notes[n-1].

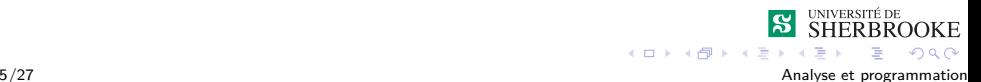

## <span id="page-10-0"></span>Les tableaux

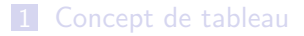

- 2 Utilité des tableaux
- 3 [Manipulation de tableaux](#page-17-0) **[Syntaxe](#page-18-0)** 
	- $Récapitulatif$
- **4** Tableaux à plusieurs dimensions
- 5 Les tableaux de caractères
- **6 Erreurs et paroles célèbres**
- **[Exercices](#page-57-0)**

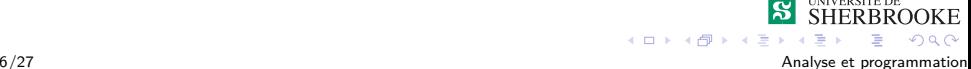

<span id="page-11-0"></span> $L$ Utilité des tableaux

#### Utilité des tableaux

Servent à accumuler de l'information.

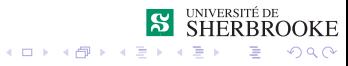

7/27 Analyse et programmation

<span id="page-12-0"></span> $L$ Utilité des tableaux

### Utilité des tableaux

- Servent à accumuler de l'information.
- Conceptuellement : suite de  $xxx$ , vecteur de  $xxx$  ou autres.

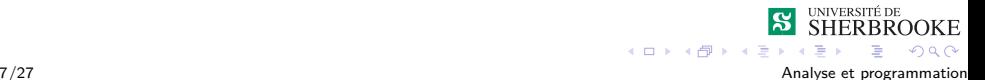

<span id="page-13-0"></span> $L$ Utilité des tableaux

### Utilité des tableaux

Servent à accumuler de l'information.

Conceptuellement : suite de xxx, vecteur de xxx ou autres.

**■** int notes [10];  $\Rightarrow$  Suite de notes;

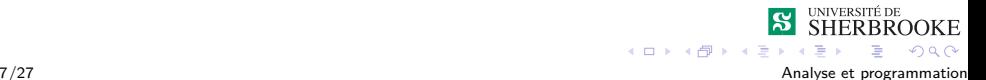

## <span id="page-14-0"></span>Utilité des tableaux

Servent à accumuler de l'information.

- **Conceptuellement : suite de xxx, vecteur de xxx ou autres.** 
	- **■** int notes [10];  $\Rightarrow$  Suite de notes;
	- string noms  $[10]$ ;  $\Rightarrow$  Vecteur de noms;

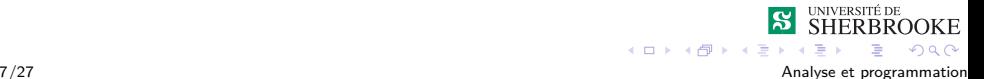

<span id="page-15-0"></span>Utilité des tableaux

## Utilité des tableaux

Servent à accumuler de l'information.

- **Conceptuellement : suite de xxx, vecteur de xxx ou autres.** 
	- **■** int notes [10];  $\Rightarrow$  Suite de notes;
	- string noms[10];  $\Rightarrow$  Vecteur de noms;  $\mathcal{L}_{\mathcal{A}}$
	- float matrice[4][4];  $\Rightarrow$  Matrice 4  $\times$  4.

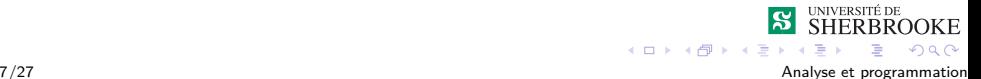

<span id="page-16-0"></span> $\Box$ Utilité des tableaux

## Utilité des tableaux

Servent à accumuler de l'information.

Gonceptuellement : suite de  $xxx$ , vecteur de  $xxx$  ou autres.

- **■** int notes [10];  $\Rightarrow$  Suite de notes;
- string noms  $[10]$ ;  $\Rightarrow$  Vecteur de noms;
- **float matrice[4][4];**  $\Rightarrow$  **Matrice 4**  $\times$  **4.**

■ Exemple :

Calculer la moyenne et l'écart-type d'un ensemble de notes.

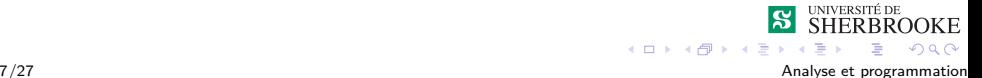

## <span id="page-17-0"></span>Les tableaux

- 1 [Concept de tableau](#page-2-0)
- 2 Utilité des tableaux
- 3 [Manipulation de tableaux](#page-17-0)
	- [Syntaxe](#page-18-0)
	- $\blacksquare$  Récapitulatif
- 4 Tableaux à plusieurs dimensions
- **5** Les tableaux de caractères
- **6 Erreurs et paroles célèbres**
- **[Exercices](#page-57-0)**

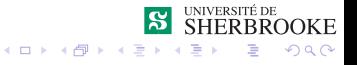

<span id="page-18-0"></span> $L_{\text{Syntaxe}}$  $L_{\text{Syntaxe}}$  $L_{\text{Syntaxe}}$ 

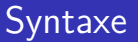

Définition.  $\sim$ 

type nomTableau[**dimension**] ;

type nomTableau $[] = \{8, 9, 13, 2, 11, 14, 12, 10\}$ ;

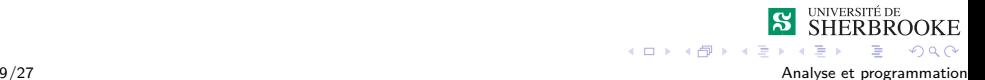

<span id="page-19-0"></span>[Manipulation de tableaux](#page-19-0)  $L_{\text{Syntaxe}}$  $L_{\text{Syntaxe}}$  $L_{\text{Syntaxe}}$ 

**Syntaxe** 

```
Définition
        type nomTableau[dimension] ;
        type nomTableau[] = \{8, 9, 13, 2, 11, 14, 12, 10\};
■ Exemple :
        float x[8];
        int note[200];
        char ligne[80];
        int bornes[]={50, 70, 90, 110};
```
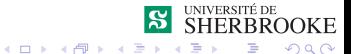

<span id="page-20-0"></span> $L_{\text{Syntaxe}}$  $L_{\text{Syntaxe}}$  $L_{\text{Syntaxe}}$ 

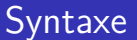

#### **Manipulation** nomTableau[**indice**] ;

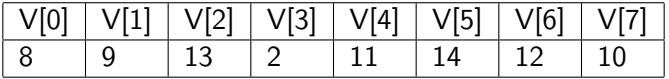

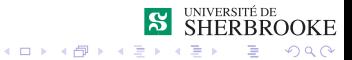

10/27 Analyse et programmation

<span id="page-21-0"></span>[Manipulation de tableaux](#page-21-0)  $L_{\text{Syntaxe}}$  $L_{\text{Syntaxe}}$  $L_{\text{Syntaxe}}$ 

#### Initialisation et manipulation

■ On peut initialiser un tableau avec ses valeurs lors de la déclaration  $\Rightarrow$  données statiques;

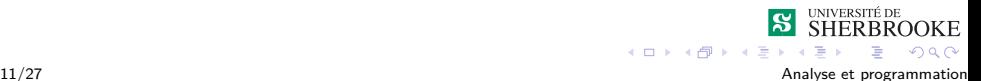

[Syntaxe](#page-22-0)

<span id="page-22-0"></span>[Manipulation de tableaux](#page-22-0)

## Initialisation et manipulation

- On peut initialiser un tableau avec ses valeurs lors de la déclaration  $\Rightarrow$  données statiques ;
- On utilise souvent des fonctions pour manipuler les tableaux  $\Rightarrow$  paramètres : tableau et taille du tableau;

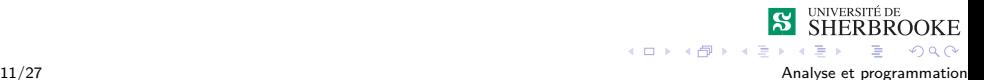

<span id="page-23-0"></span>[Manipulation de tableaux](#page-23-0) [Syntaxe](#page-23-0)

## Initialisation et manipulation

- On peut initialiser un tableau avec ses valeurs lors de la déclaration  $\Rightarrow$  données statiques ;
- On utilise souvent des fonctions pour manipuler les tableaux  $\Rightarrow$  paramètres : tableau et taille du tableau;
- Un tableau ne peut être retourné par valeur de retour  $\Rightarrow$ cf. chapitre 7 ;

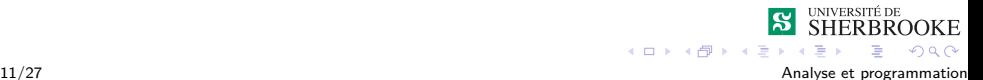

<span id="page-24-0"></span>[Manipulation de tableaux](#page-24-0)  $L_{\text{Syntaxe}}$  $L_{\text{Syntaxe}}$  $L_{\text{Syntaxe}}$ 

## Initialisation et manipulation

- On peut initialiser un tableau avec ses valeurs lors de la déclaration  $\Rightarrow$  données statiques ;
- On utilise souvent des fonctions pour manipuler les tableaux  $\Rightarrow$  paramètres : tableau et taille du tableau;
- Un tableau ne peut être retourné par valeur de retour  $\Rightarrow$ cf. chapitre 7 ;
- Attention à ne pas dépasser la taille du tableau.

<span id="page-25-0"></span>[Les tableaux](#page-0-0)

[Manipulation de tableaux](#page-25-0)

 $L_{\text{Syntaxe}}$  $L_{\text{Syntaxe}}$  $L_{\text{Syntaxe}}$ 

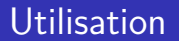

Exemples :

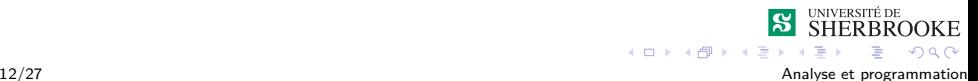

<span id="page-26-0"></span> $L_{\text{Syntaxe}}$  $L_{\text{Syntaxe}}$  $L_{\text{Syntaxe}}$ 

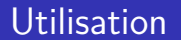

Exemples :

1 Trouver le cube de tous les nombres inférieurs à 10.

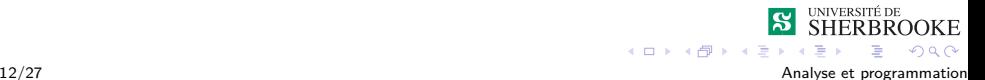

<span id="page-27-0"></span> $L_{\text{Syntaxe}}$  $L_{\text{Syntaxe}}$  $L_{\text{Syntaxe}}$ 

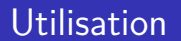

#### Exemples :

- 1 Trouver le cube de tous les nombres inférieurs à 10.
- 2 Reprendre l'exemple des essais routiers.

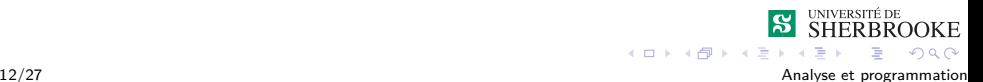

<span id="page-28-0"></span>[Syntaxe](#page-28-0)

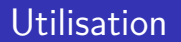

#### Exemples :

- $\blacksquare$  Trouver le cube de tous les nombres inférieurs à 10.
- 2 Reprendre l'exemple des essais routiers.
- 3 Lire une phrase terminée par un "." et l'imprimer dans l'ordre inverse.

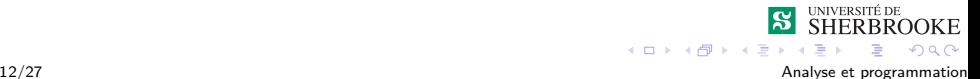

<span id="page-29-0"></span> $Récapitulatif$ 

## Récapitulatif

```
// declaration d'une fonction qui manipule un tableau
void afficher tableau(const float []);
// declaration de la taille max du tableau
const int NB MAX = 3:
// declaration d'un tableau
float tab[NB MAX];
// acces au tableau
cin >> tab[0] >> tab[1] >> tab[2];
//Attention erreur courante: il n'y a pas de tab[3]
// affiche les 2 premieres donnees du tableau
afficher tableau(tab);
```
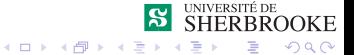

<span id="page-30-0"></span> $L$ Récapitulatif

# Fonction d'affichage

```
// Definition de la fonction afficher tableau
void afficher tableau(const float t[])
{
     cout \lt\lt "valeur 1" \lt\lt \lt t[0] \lt\lt endl:
     cout \lt\lt "valeur 2" \lt\lt t[1] \lt\lt endl:
     cout \lt\lt "valeur 3" \lt\lt t[2] \lt\lt endl;
    return;
}
```
 $\blacksquare$  affiche toujours NB\_MAX éléments;

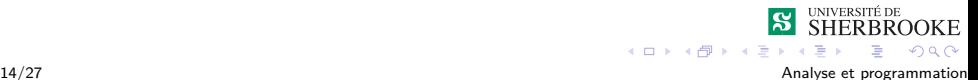

<span id="page-31-0"></span> $Récapitulatif$ 

# Fonction d'affichage

```
// Definition de la fonction afficher tableau
void afficher tableau(const float t[])
{
     cout \lt\lt "valeur 1" \lt\lt \lt t[0] \lt\lt endl:
     cout \lt\lt "valeur 2" \lt\lt t[1] \lt\lt endl:
     cout \lt\lt "valeur 3" \lt\lt t[2] \lt\lt endl;
    return;
}
```
 $\blacksquare$  affiche toujours NB\_MAX éléments;

peut être paramétrée par n;

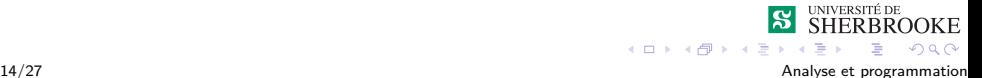

<span id="page-32-0"></span> $Récapitulatif$ 

# Fonction d'affichage

```
// Definition de la fonction afficher tableau
void afficher tableau(const float t[])
{
     cout \lt\lt "valeur 1" \lt\lt \lt t[0] \lt\lt endl:
     cout \lt\lt "valeur 2" \lt\lt t[1] \lt\lt endl:
     cout \lt\lt "valeur 3" \lt\lt t[2] \lt\lt endl;
     return;
}
  \blacksquare affiche toujours NB_MAX éléments;
  peut être paramétrée par n;
  \blacksquare déclaration :
```
void afficher tableau(const float [], int);

**K ロ ト イ母 ト イヨ** 

 $\Omega$ 

#### <span id="page-33-0"></span>Les tableaux

- 2 Utilité des tableaux
- 3 [Manipulation de tableaux](#page-17-0) **[Syntaxe](#page-18-0)**  $Récapitulatif$
- 4 Tableaux à plusieurs dimensions
- **5** Les tableaux de caractères
- **6 Erreurs et paroles célèbres** 
	- **[Exercices](#page-57-0)**

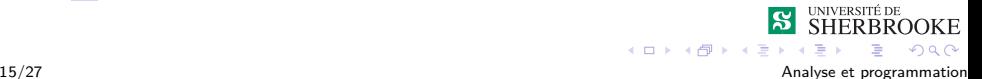

<span id="page-34-0"></span> $-$ Tableaux à plusieurs dimensions

#### Tableaux à plusieurs dimensions

Servent principalement à représenter des matrices  $(2)$ dimensions).

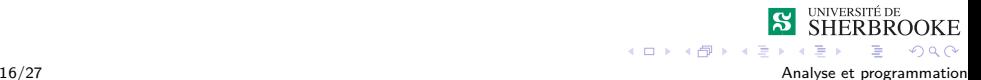

<span id="page-35-0"></span> $\overline{\phantom{a}}$ Tableaux à plusieurs dimensions

## Tableaux à plusieurs dimensions

- Servent principalement à représenter des matrices  $(2)$ dimensions).
- **Syntaxe**

type nom $[DIM_1][DIM_2]...[DIM_n]$ ; type nom $\text{[[DIM}_2]....\text{[DIM}_n] = \text{[liste de valeurs]}$ ;

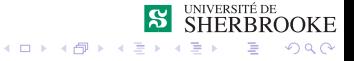

<span id="page-36-0"></span> $\Box$  Tableaux à plusieurs dimensions

## Tableaux à plusieurs dimensions

- Servent principalement à représenter des matrices  $(2)$ dimensions).
- **Syntaxe**

type nom $\text{[DIM}_1\text{][DIM}_2\text{]}\dots\text{[DIM}_n]$ ; type nom $[|DIM_2]$ .... $|DIM_n| = \{$ liste de valeurs $\}$ ;

■ La première dimension peut être omise à l'occasion

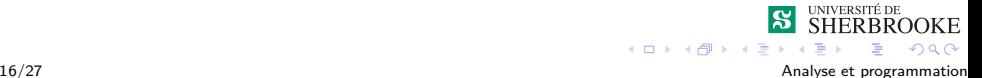

<span id="page-37-0"></span> $-$  Tableaux à plusieurs dimensions

#### Tableaux à plusieurs dimensions

$$
\left(\begin{array}{ccc} X & X & X \\ X & X & X \\ X & X & X \end{array}\right) = \left(\begin{array}{ccc} 1 & 2 \\ 4 & 5 \\ 7 & 8 \end{array}\right) \times \left(\begin{array}{ccc} 1 & 2 & 3 \\ 4 & 5 & 6 \end{array}\right)
$$

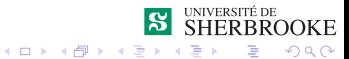

17/27 Analyse et programmation

<span id="page-38-0"></span>**Tableaux à plusieurs dimensions** 

#### Tableaux à plusieurs dimensions

```
int mat1[DIM1][DIM2];
int mat2[DIM2][DIM3];
int matres[DIM1][DIM3]:
line_matrix(); lire_mat2(..);
for( int i=0 ; i < DIM1 ; i++ )
   for( int j = 0 ; j < DIM3; j++ )
   {
      matres[i][i]=0;for( int k = 0 ; k < DIM2; k++ )
      {
         matres[i][j] = matres[i][j] +mat1[i][k] * mat2[k][i];}
   }
   ...
                                                    SHERBROOKE
                                      4 ロ ト 4 何 ト 4 ヨ ト
```
18/27 Analyse et programmation

 $ORO$ 

## <span id="page-39-0"></span>Les tableaux

- 1 [Concept de tableau](#page-2-0)
- 2 Utilité des tableaux
- 3 [Manipulation de tableaux](#page-17-0) **[Syntaxe](#page-18-0)**  $Récapitulatif$
- 4 Tableaux à plusieurs dimensions
- 5 Les tableaux de caractères
- **6 Erreurs et paroles célèbres** 
	- **[Exercices](#page-57-0)**

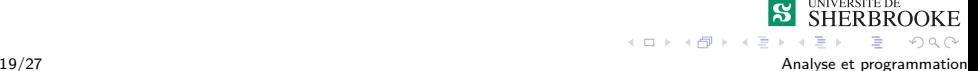

<span id="page-40-0"></span> $L$  Les tableaux de caractères

#### Les tableaux de caractères

■ les tableaux de caractères sont les chaînes de caractères du C (dans le cours ce seront des cstring)

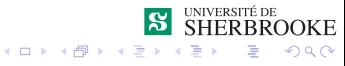

<span id="page-41-0"></span> $L$  Les tableaux de caractères

- les tableaux de caractères sont les chaînes de caractères du C (dans le cours ce seront des cstring)
- conservées en  $C++$  pour des raisons de compatibilités

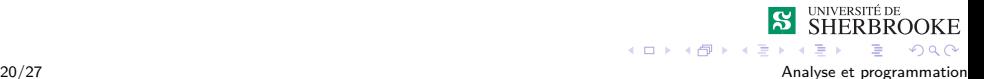

<span id="page-42-0"></span> $L$ Les tableaux de caractères

- les tableaux de caractères sont les chaînes de caractères du C (dans le cours ce seront des cstring)
- **n** conservées en  $C++$  pour des raisons de compatibilités
- utiliser de préférence la classe string

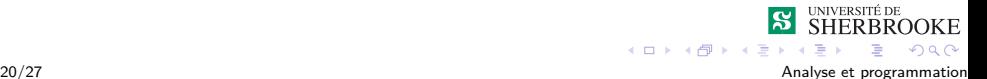

<span id="page-43-0"></span> $L$ es tableaux de caractères

- les tableaux de caractères sont les chaînes de caractères du C (dans le cours ce seront des cstring)
- **n** conservées en  $C++$  pour des raisons de compatibilités
- utiliser de préférence la classe string
- char nom [TAILLE\_MAX]; permet de déclarer une chaîne de TAILLE\_MAX-1 caractères au maximum

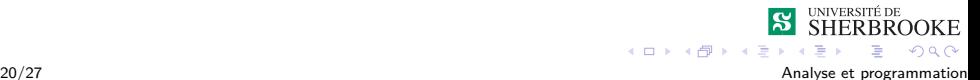

<span id="page-44-0"></span> $L$ es tableaux de caractères

- les tableaux de caractères sont les chaînes de caractères du C (dans le cours ce seront des cstring)
- **n** conservées en  $C++$  pour des raisons de compatibilités
- utiliser de préférence la classe string
- char nom [TAILLE\_MAX]; permet de déclarer une chaîne de TAILLE\_MAX-1 caractères au maximum
- $\blacksquare$  le dernier caractère est le caractère nul  $(0)$

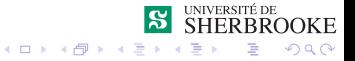

<span id="page-45-0"></span> $L$ es tableaux de caractères

- les tableaux de caractères sont les chaînes de caractères du C (dans le cours ce seront des cstring)
- conservées en  $C++$  pour des raisons de compatibilités
- utiliser de préférence la classe string
- char nom [TAILLE\_MAX]; permet de déclarer une chaîne de TAILLE\_MAX-1 caractères au maximum
- $\blacksquare$  le dernier caractère est le caractère nul  $(0)$
- la bibliothèque cstring contient les fonctions pour manipuler les tableaux de caractères.

## <span id="page-46-0"></span>Les tableaux

- 1 [Concept de tableau](#page-2-0)
- 2 Utilité des tableaux
- 3 [Manipulation de tableaux](#page-17-0) **[Syntaxe](#page-18-0)** 
	- $Récapitulatif$
- **4** Tableaux à plusieurs dimensions
- 5 Les tableaux de caractères
- 6 Erreurs et paroles célèbres
- **[Exercices](#page-57-0)**

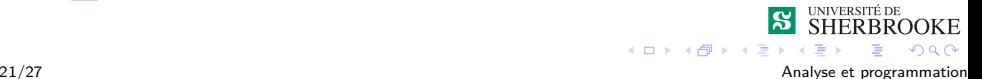

#### <span id="page-47-0"></span>Exemple d'erreurs

La bourse de Vancouver : erreur d'arrondie La bourse de Vancouver a été initialisée à 1000 points en janvier 2002. Toutes les mises à jour subséquentes étaient tronquées à la troisième décimale. Les mises à jour étaient faites 3000 fois par jour. En novembre 1983, l'erreur accumulée a été corrigée. La valeur de la bourse est passée de 524,811 points à 1098,892 points. Il y avait une accumulation d'erreurs de 25 points par mois.

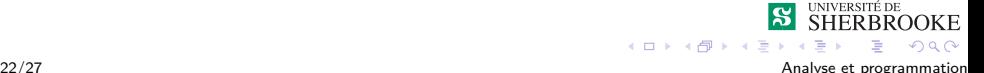

#### <span id="page-48-0"></span>Erreurs

1 Au 256<sup>e</sup> niveau de Pac-Man, une erreur provoque un "écran de la mort"

Dans Pac-Man, le nombre maximum de fruits est 7. Quand ce nombre est dépassé, le coté droit de l'écran est corrompu tandis que le coté gauche demeure intact.

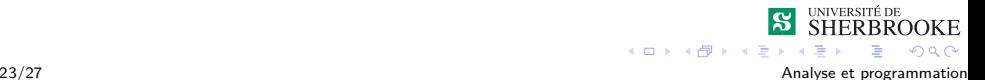

#### <span id="page-49-0"></span>Erreurs

1 Au 256<sup>e</sup> niveau de Pac-Man, une erreur provoque un "écran de la mort"

Dans Pac-Man, le nombre maximum de fruits est 7. Quand ce nombre est dépassé, le coté droit de l'écran est corrompu tandis que le coté gauche demeure intact.

2 Six f-22 ont subi des pannes d'ordinateur, incluant la navigation, en franchissant le  $180<sup>e</sup>$  méridien (longitude).

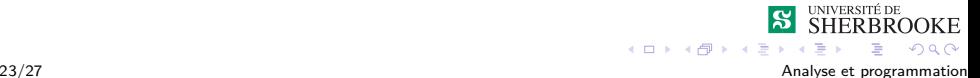

#### <span id="page-50-0"></span>Erreurs

1 Au 256<sup>e</sup> niveau de Pac-Man, une erreur provoque un "écran de la mort"

Dans Pac-Man, le nombre maximum de fruits est 7. Quand ce nombre est dépassé, le coté droit de l'écran est corrompu tandis que le coté gauche demeure intact.

- 2 Six f-22 ont subi des pannes d'ordinateur, incluant la navigation, en franchissant le  $180<sup>e</sup>$  méridien (longitude).
- 3 Crise des missiles, 1983 (early warning system)

Le système de détection russe a interprété la réflexion du soleil dans les nuages comme des lancements de missiles.

 $ORO$ 

<span id="page-51-0"></span>1 I see little commercial potential for the internet for the next 10 years.

Bill Gates, Remarks at COMDEX (November 1994)

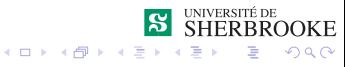

- <span id="page-52-0"></span>1 I see little commercial potential for the internet for the next 10 years. Bill Gates, Remarks at COMDEX (November 1994)
- 2 "640K ought to be enough for anybody." Bill Gates, 1981

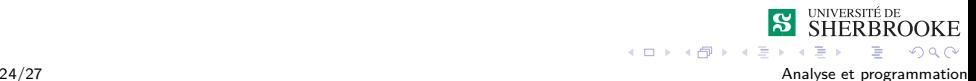

<span id="page-53-0"></span>1 I see little commercial potential for the internet for the next 10 years.

Bill Gates, Remarks at COMDEX (November 1994)

- 2 "640K ought to be enough for anybody." Bill Gates, 1981
- 3 I've noticed lately that the paranoid fear of computers becoming intelligent and taking over the world has almost entirely disappeared from the common culture. Near as I can tell, this coincides with the release of MS-DOS.

Larry DeLuca

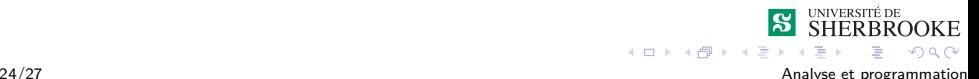

<span id="page-54-0"></span>1 I see little commercial potential for the internet for the next 10 years.

Bill Gates, Remarks at COMDEX (November 1994)

- 2 "640K ought to be enough for anybody." Bill Gates, 1981
- 3 I've noticed lately that the paranoid fear of computers becoming intelligent and taking over the world has almost entirely disappeared from the common culture. Near as I can tell, this coincides with the release of MS-DOS.

Larry DeLuca

4 Microsoft has a new version out, Windows XP, which according to everybody is the «most reliable Windows ever». To me, this is like saying that asparagus is  $\ll$ the most articulate vegetable ever $\gg$ . Dave Barry

<span id="page-55-0"></span>1 I see little commercial potential for the internet for the next 10 years.

Bill Gates, Remarks at COMDEX (November 1994)

- 2 "640K ought to be enough for anybody." Bill Gates, 1981
- 3 I've noticed lately that the paranoid fear of computers becoming intelligent and taking over the world has almost entirely disappeared from the common culture. Near as I can tell, this coincides with the release of MS-DOS.

Larry DeLuca

- 4 Microsoft has a new version out, Windows XP, which according to everybody is the «most reliable Windows ever». To me, this is like saying that asparagus is  $\ll$ the most articulate vegetable ever $\gg$ . Dave Barry
- $\overline{5}$  «We are Microsoft. Resistance Is Futile. You Will Be Assimilated.» Collant pour pare-choc **SHERBROOKE**

 $QQ$ 

#### <span id="page-56-0"></span>Paroles célèbres

#### ■ Anonymous

Programming today is a race between software developpers striving to build bigger and better idiot-proof programs, and the universe trying to produce bigger and better idiots. So far, the universe is winning.

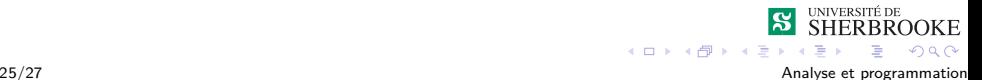

## <span id="page-57-0"></span>Les tableaux

- 1 [Concept de tableau](#page-2-0)
- 2 Utilité des tableaux
- 3 [Manipulation de tableaux](#page-17-0) **[Syntaxe](#page-18-0)** 
	- $Récapitulatif$
- **4** Tableaux à plusieurs dimensions
- 5 Les tableaux de caractères
- **6 Erreurs et paroles célèbres**
- 7 [Exercices](#page-57-0)

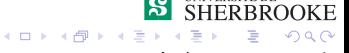

<span id="page-58-0"></span>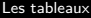

#### [Exercices](#page-58-0)

#### **Exercices**

1 Ecrivez un programme qui lit au maximum 20 entiers dans un tableau et qui utilise le tableau pour trouver et afficher : la somme de tous les entiers, la somme de tous les entiers ayant un indice impair, la somme de tous les entiers impair, le plus grand nombre du tableau.

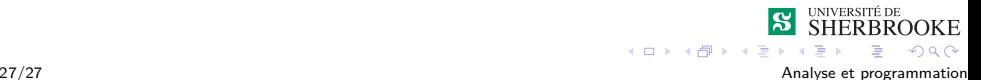

#### <span id="page-59-0"></span> $L_{\text{Exercises}}$

#### **Exercices**

- 1 Ecrivez un programme qui lit au maximum 20 entiers dans un tableau et qui utilise le tableau pour trouver et afficher : la somme de tous les entiers, la somme de tous les entiers ayant un indice impair, la somme de tous les entiers impair, le plus grand nombre du tableau.
- 2 Modifiez le programme précédant afin qu'il affiche la liste des nombres lus en ordre croissant.

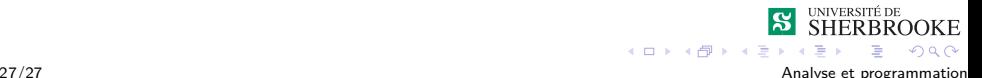

#### <span id="page-60-0"></span>**Exercices**

- 1 Ecrivez un programme qui lit au maximum 20 entiers dans un tableau et qui utilise le tableau pour trouver et afficher : la somme de tous les entiers, la somme de tous les entiers ayant un indice impair, la somme de tous les entiers impair, le plus grand nombre du tableau.
- 2 Modifiez le programme précédant afin qu'il affiche la liste des nombres lus en ordre croissant.
- 3 Modifiez le programme précédant afin que le programme initialise le tableau (avec des valeurs entières positives) et puis recherche de façon répétitive des valeurs particulières (lues au clavier) dans le tableau.

#### <span id="page-61-0"></span>**Exercices**

- 1 Ecrivez un programme qui lit au maximum 20 entiers dans un tableau et qui utilise le tableau pour trouver et afficher : la somme de tous les entiers, la somme de tous les entiers ayant un indice impair, la somme de tous les entiers impair, le plus grand nombre du tableau.
- 2 Modifiez le programme précédant afin qu'il affiche la liste des nombres lus en ordre croissant.
- 3 Modifiez le programme précédant afin que le programme initialise le tableau (avec des valeurs entières positives) et puis recherche de façon répétitive des valeurs particulières (lues au clavier) dans le tableau.
- 4 Ecrivez un programme qui affiche les caractères d'un tableau de caractère, si les caractères de ce tableau correspondent à un palindrome. (exemple de palindrome : eluparcettecrapule).

4 ロト 4 何 ト 4 ヨ ト

 $\Omega$